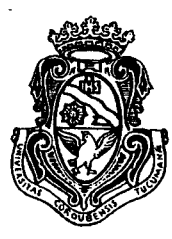

UNIVERSIDAD NACIONAL DE CÓRDOBA

*Facultad de Filosofia y Humanidades*

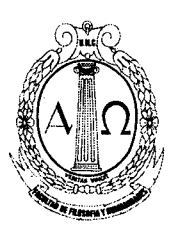

*VISTO:*

que a fin de garantizar las actividades que se desarrollan en el Pabellón Azul de la Facultad de lunes a viernes en el horario de IS.00 a 16.00 hs. durante el mes de noviembre ppdo. se ha autorizado al Sr. Rolando Perea a cumplir horas extras a su jornada habitual de trabajo, la cual es de lunes a viernes de 16.00 a 23.00 hs., para realizar tareas de limpieza de dicho Pabellón; y,

## *CONSIDERANDO:*

que el Decreto 366/06 que homologa el Convenio Colectivo de Trabajo para el Sector No Docente de la Instituciones Nacionales establece la jornada de trabajo convencional de 3S horas semanales, siete horas diarias continuas corridas, de lunes a viernes;

que dicho Decreto en su Artículo 74° fija que el exceso de la jornada habitual será considerada como hora extra con el recargo del SO%en los días hábiles;

que el Sr. Rolando Perea ha cumplido un total de 20 (veinte) horas extras de lunes a viernes durante el mes de noviembre ppdo., en un todo de acuerdo con el Artículo 74°del Decreto 366/06;

que de acuerdo al sueldo que percibe el agente el valor hora extra al SO%es de \$47,18.- (pesos cuarenta y siete con dieciocho centavos importe bruto) ;

## LA DECANA de la FACULTAD DE FILOSOFIA y HUMANIDADES *RESUEL VE:*

ARTICULO 1<sup>o</sup>: DISPONER que por el Area Económico-Financiera se abone al Sr. Rolando Perea, Legajo 14863, el importe bruto de \$ 849,24.- (pesos ochocientos cuarenta y nueve con veinticuatro centavos) en concepto de 20 (veinte) horas extras al SO%(Código 81), correspondientes al mes de noviembre ppdo., por tareas de limpieza del Pabellón Azul de la Facultad.

ARTICULO 2°: Imputar dicho gasto a Fuente 11 -Inciso 1de la Facultad.

ARTICULO 3<sup>°</sup>: Comuníquese y archívese.

CORDOBA, O 9 FEB 2010

-

-

RESOLUCION Nº smm **32**

**微点预心的**  $S$  is the factor of  $h$  and  $h$  is the set of  $n$ **BACUATAD DE FHLOSOFIA Y HUMANIDADES** 09

Dra. GLORIA E. EDELSTEIN DECANA Facultad de Filosofia y Humanidades